# **T-SOL CHEAT SHEET: FORMATTING**

#### STANDARD NUMERIC FORMATS

#### FORMAT(1234.9,'C')=\$1,234.90

The "C" (or currency). A currency value.

FORMAT( $-1234, 'DB'$ ) =  $-001234$ 

The "D" (or decimal). Integer digits with optional negative sign.

FORMAT(12345.67,'E')=1.234567E+004

The exponential ("E"). Exponential notation.

FORMAT(12.1,'F')=12.10

The fixed-point ("F). Integral and decimal digits with optional negative sign.

FORMAT(123.4,'G')=123.4

The general ("G"). The most compact of either fixed-point or scientific notation.

FORMAT(12345.67,'N')=12,345.67

The numeric ("N"). Integral and decimal digits, group separators, and a decimal separator with optional negative sign.

 $FORMAT(0.671, 'P') = 67.10%$ 

The percent ("P"). Number multiplied by 100 and displayed with a percent symbol.

FORMAT(PI(),'R')=3.1415926535897931

The round-trip ("R"). A string that can round-trip to an identical number.

FORMAT(234,  $'\overline{X}'$ )=EA

The hexadecimal ("X"). A hexadecimal string.

### CUSTOM NUMERIC FORMATS

FORMAT(12.78,  $\overline{0}'$ )=13

Replaces the zero with the corresponding digit if one is present; otherwise, zero appears in the result string.

FORMAT(21.35,'#.0')=21.4

Replaces the "#" symbol with the corresponding digit if one is present; otherwise, no digit appears in the result string.

FORMAT(5,'0.00')=5.00

Determines the location of the decimal separator in the result string.

FORMAT(21.35, ' $0\%$ ')=2135%

Multiplies a number by 100 and inserts a localized percentage symbol in the result string.

#### FORMAT(2147483647, '#, #')=2,147,483,647

Serves as both a group separator and a number scaling specifier. As a group separator, it inserts a localized group separator character between each group. As a number scaling specifier, it divides a number by 1000 for each comma specified.

FORMAT(1000,'0.00E+00')=1.00E+03

Scientific format. If the format expression contains at least one digit placeholder (0 or #) to the left of  $F - F + e$ , or  $e + f$ the number is displayed in scientific format and E or e is inserted between the number and its exponent. The number of digit placeholders to the left determines the number of digits in the exponent.

FORMAT(1000,'0.00E‐0')=1.00E3

+ \$ () Literal characters. These characters are displayed exactly as typed in the format string. To display a character other than one of those listed, precede it with a backslash (\) or enclose it in double quotation marks (" ").

FORMAT(21.35, '.  $\sqrt{9}$ ')=210

Causes the next character to be interpreted as a literal rather than as a custom format specifier.

FORMAT(100,'#"degrees"')=100degrees

Indicates that the enclosed characters should be copied to the result string unchanged.

FORMAT(14.365, '#0;0#')=14

Defines sections with separate format strings for positive, negative, and zero numbers.

## STANDARD DATE AND TIME FORMATS

DECLARE @NOW DATETIME = CONVERT (DATETIME, '2016‐05‐01 02:07:06.057');

FORMAT(@NOW,'d')=5/1/2016

Displays a short date format.

FORMAT(@NOW,  $\overline{D}$ )=Sunday, May 01, 2016

Displays a long date format.

FORMAT(@NOW,'f')=Sunday, May 01, 2016 2:07 AM

Displays a full date/time pattern (short time).

FORMAT(@NOW,  $\overline{F}'$ )=Sunday, May 01, 2016  $2.07.06$  AM

Displays a full date/time pattern (long time).

FORMAT(@NOW,'g')=5/1/2016 2:07 AM

Displays a general date/time pattern (short time).

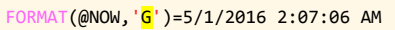

Displays a general date/time pattern (long time).

FORMAT(@NOW, 'M')=May 01

#### Displays a month/day pattern.

FORMAT(@NOW,'O')=2016‐05‐01T02:07:06.0570000

Displays a round-trip date/time pattern.

FORMAT(@NOW,'R')=Sun, 01 May 2016 02:07:06 GMT

Displays a RFC1123 pattern.

FORMAT(@NOW,'s')=2016‐05‐01T02:07:06

Displays a sortable date/time pattern.

FORMAT( $@NOW, 't'$ )=2:07 AM

Displays a short time pattern.

FORMAT(@NOW,'T')=2:07:06 AM

Displays a long time pattern.

FORMAT(@NOW,'u')=2016‐05‐01 02:07:06Z

Displays a universal sortable date/time pattern.

FORMAT(@NOW,'U')=Saturday, April 30, 2016 11:07:06 PM

Displays a universal full date/time pattern.

FORMAT(@NOW,'Y')=May, 2016

Displays a year month pattern.

## CUSTOM DATE/TIME FORMATS

DECLARE @NOW DATETIME = CONVERT (DATETIME, '2016‐05‐01 02:07:06.057');

FORMAT(@NOW,'yyyy/MM/d')=2016/05/1 FORMAT(@NOW,'yyyy/MM/dd')=2016/05/01

Displays the day of the month, from 01 through 31.

FORMAT(@NOW,'yyyy/MM/ddd')=2016/05/Sun

Displays the abbreviated name of the day of the week.

FORMAT(@NOW,'yyyy/MM/dddd')=2016/05/Sunday

Displays the full name of the day of the week.

FORMAT( $@NOW$ , 'hh:mm:ss. $\frac{f}{f}$ ')=02:07:06.0 FORMAT( $\phi$ NOW, 'hh:mm:ss.f<sup>f'</sup>)=02:07:06.05 FORMAT( $\ddot{\text{Q}}$ NOW, 'hh:mm:ss. $\text{fff}'$ )=02:07:06.057

Displays the tenths, hundredths of a second and milliseconds in a date and time value.

FORMAT(@NOW,'hh:mm:ss.F')=02:07:06 FORMAT( $\phi$ NOW, 'hh:mm:ss. $\overline{\mathsf{FF}}$ <sup>'</sup>)=02:07:06.05 FORMAT(@NOW,'hh:mm:ss.FFF')=02:07:06.057

sqlbak.com & sqlbackupandftp.com

Displays if nonzero, the tenths, hundredths of a second and milliseconds in a date and time value.

FORMAT(@NOW,'yyyy/MM/dd/ $g'$ )=2016/05/01/A.D.

Displays the period or era.

FORMAT( $@NOW, 'h:mm:ss'$ )=2:07:06 FORMAT(@NOW,'hh:mm:ss')=02:07:06

Displays the hour, using a 12hour clock from 1/01 to 12.

FORMAT(@NOW,'H:mm:ss')=2:07:06 or 14:07:06 FORMAT(@NOW,'HH:mm:ss')=02:07:06 or 14:07:06

Displays the hour, using a 24hour clock from 0/00 to 23.

FORMAT( $@NOW$ , 'hh: $m$ :ss')=02:7:06 FORMAT(@NOW,'hh:mm:ss')=02:07:06

Displays the minute, from 0/00 through 59.

FORMAT(@NOW,'yyyy/M/dd')=2016/5/01 FORMAT(@NOW,'yyyy/MM/dd')=2016/05/01

Displays the month, from 1/01 through 12.

FORMAT(@NOW,'yyyy/MMM/dd')=2016/May/01

Displays the abbreviated name of the month.

FORMAT(@NOW,'yyyy/MMMM/dd')=2016/May/01

Displays the full name of the month.

Displays the second, from 0/00 through 59. FORMAT( $\widehat{\omega}$ NOW, 'hh:mm:ss  $\mathbf{t}'$ )=02:07:06 A FORMAT(@NOW,'hh:mm:ss  $\mathsf{tt}'$ )=02:07:06 AM Displays the first character of the AM/PM designator or AM/PM designator.

Displays the year, from 0/00 to 99. FORMAT(@NOW,'yyy/MM/dd')=2016/05/01 FORMAT(@NOW,'yyyy/MM/dd')=2016/05/01 FORMAT(@NOW,'yyyyy/MM/dd')=02016/05/01 Displays the year, with a minimum of three, four or fivedigit number. FORMAT(@NOW, '02:07:06<mark>z</mark>')=02:07:06 +3 FORMAT(@NOW,'02:07:06zz')=02:07:06 +03 FORMAT(@NOW,'02:07:06zzz')=02:07:06 +03:00 Displays hours offset from UTC, with no leading zeros, with a leading zero for a single-digit value and minutes offset from UTC.

FORMAT( $@NOW$ , 'hh:mm: $s'$ )=02:07:6  $FORMAT(\omega NOW, 'hh:mm:ss') = 02:07:06$ 

FORMAT(@NOW,'y/MM/dd')=16/05/01 FORMAT(@NOW,'yy/MM/dd')=16/05/01